# **Science Pipelines Doc Sprint 2016-12**

### **Date**

07 Dec 2016

### Attendees

- [Jonathan Sick](https://confluence.lsstcorp.org/display/~jsick)
- [Simon Krughoff](https://confluence.lsstcorp.org/display/~krughoff)
- [John Swinbank](https://confluence.lsstcorp.org/display/~swinbank)
- [Unknown User \(mssgill\)](https://confluence.lsstcorp.org/display/~mssgill)

## Goals

This is a design sprint to kick off the LSST Science Pipelines documentation reboot. Our goal is to a create a tangible vision of what the Science Pipelines documentation will be. Questions we want to answer are:

- Who are the users of Science Pipelines documentation? What does each group want to get out of the Science Pipelines and its documentation? Do those needs conflict? Do we need to prioritize one user group in the initial implementation?
- What are the boundaries of the Science Pipelines documentation (the site at <https://pipelines.lsst.io>)? What are adjacent documentation projects that the Science Pipelines documentation might link against?
- What's the curriculum for learning the Science Pipelines? What are the concepts that the Science Pipelines documentation site needs to cover? How are these concepts organized (hierarchically or as a bottom-up information network). Do different types of users need specific entry points into the documentation and Science Pipelines itself?
- What kinds of content are we going to be producing? What do the templates of these topic types look likes?
- How are concepts unique to Science Pipelines, like tasks and command line tasks, documented in both a code and information architecture sense?

# Intended Sprint Products

These are suggested products and outcomes from the sprint:

- **A map of the science pipelines site.** This map should resolve into individual HTML/reStructuredText documents (topics in Every Page is Page One terminology). Each topic should be annotated with:
	- $\circ$  Topic name.
	- Content purpose and scope.
	- Topic type (i.e., template).
	- Adjacent topics (topics that link into this page; topics this page will link out to).
- **Topic types and templates.** Each template shapes how different types of topics are written. Examples can be: API reference, task, command line task, tutorial project, conceptual overview, recipe. See Every Page is Page One Chapter 9: EPPO Topics Conform to a Type.
- **Timelines**. Timeline for content and for **documentation infrastructure**.

# Prep Work/Background Reading Material

- [Read Every Page is Page One](http://everypageispageone.com/the-book/).
- [Jonathan Sick](https://confluence.lsstcorp.org/display/~jsick)'s "Pipelines Documentation Site Organization Sketch" is [on clo.](https://community.lsst.org/t/pipelines-documentation-site-organization-sketch/1088/1)
- [LDM-493:](https://ldm-493.lsst.io/v/v1/index.html) Data Management Documentation Architecture.
- Potentially relevant design docs, which may be cross-referenced with or otherwise relate to Science Pipelines docs: <sup>o</sup> [LDM-151](https://ldm-151.lsst.io/v/draft/) (DM Applications Design)
	- <sup>o</sup> [LSE-163](https://lse-163.lsst.io/) (Data Products Definition Document)
- [validate-base documentation](https://validate-base.lsst.io)
- [Astropy documentation](http://docs.astropy.org/en/stable/)

# Meeting Logistics

- Tuesday December 6: campfire chat at Bentley's or elsewhere.
- Wednesday December 7. 9:00 am to 5:00 pm. LSST Workroom.
- Thursday December 8. 9:00 am to 5:00 pm. LSST Workroom.
- Friday December 9. 9:00 am to 5:00 pm (or as participants depart). LSST Workroom.

### Discussion items

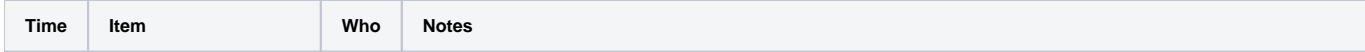

#### **What is the scope of the "Science Pipelines"**  Technical constraint: tightly coupled packages should be documented together since docs will be versioned tightly **documentation site?** with the codebase (docs embedded in Git; also known as 'docs as code'). This is an LSST the Docs feature: https://sqr-006.lsst.io. We agreed that a lot of middleware (things beyond Princeton and UW) should be included in pipelines.lsst.io Note that important because of the tight API integration, including: obs packages are outside lsst\_distrib; task/supertask framework omitting the obs <sup>o</sup> butler packages would <sup>o</sup> logging reduce the current display packages usability of the Example: document the Butler API in pipelines.lsst.io, but document the DAX service elsewhere. **Pipelines**  $\circ$  Butler is an API that has implementations for different backends. documentation. Document implementations to each backend. <sup>o</sup> Doc how to write an implementation. Example: document the Firefly display package in pipelines.lsst.io, but document Firefly itself elsewhere. There is a list of obs packages that will be supported. These will be included in pipelines.lsst.io. lsst.validate packages will be in pipelines.lsst.io. Can all packages in the lsst Python namespace be thought of as pipelines.lsst.io (excluding simulations).? Is pipelines.lsst.io effectively the documentation for the "lsst" python package? Think of pipelines.lsst.io as documentation for the open source project that might be used in other contexts besides LSST AP and DRP pipelines (other observatories, building L3 data products). Data release documentation will specify exactly how the Science Pipelines were used to build a data release. Dipelines, Isst.io  $50m$  $D$ <sub>sc</sub> $H$ <sub>w</sub>b **Boundary between Pipelines docs and the**  developer.lsst.io is intended to define policies and practices specific to DM staff. We can't use it as documentation to end users. **Developer Guide** If the build and packaging system are described in pipelines.lsst.io, it could be awkward for other software projects, like Qserv and Sims, that also depend on EUPS/sconsUtils/lsst-build/lsstsw, etc.. Should the pipelines However, putting build/packaging documentation in pipelines.lsst.io probably makes the most sense for documentation cover developer and buildastronomers extending the stack. pipelines.lsst.io is already where astronomers will look to learn how to write new oriented topics currently packages against the Pipelines API. Overall, we can just learn that pipelines.lsst.io is where build and packaging in the DM Developer is fundamentally documented. Guide? Do pipelines users need to be able to create Stack packages to make Level 3 data products? lsstsw and lsst-build • Structure of Stack packages (including sconsUtils and EUPS details)  $etc?$ **Science Pipelines docs**  LDM-151 is where we're designing and planning the stack. Eventually it will grow to say what the Stack **is.** pipelines.lsst.io will also say what the Stack is. LDM-151 is change controlled: not continuously deployed like the Stack documentation. What if LDM-151 is kept as a record of the Stack used for reviews and related communities? And most users only use pipelines.lsst.io? This needs to be discussed by DM/TCT leadership. Existing proposal:<https://ldm-493.lsst.io/v/v1/index.html#change-controlled-design-documents>(suggests that content is transplanted and single sourced in design docs).

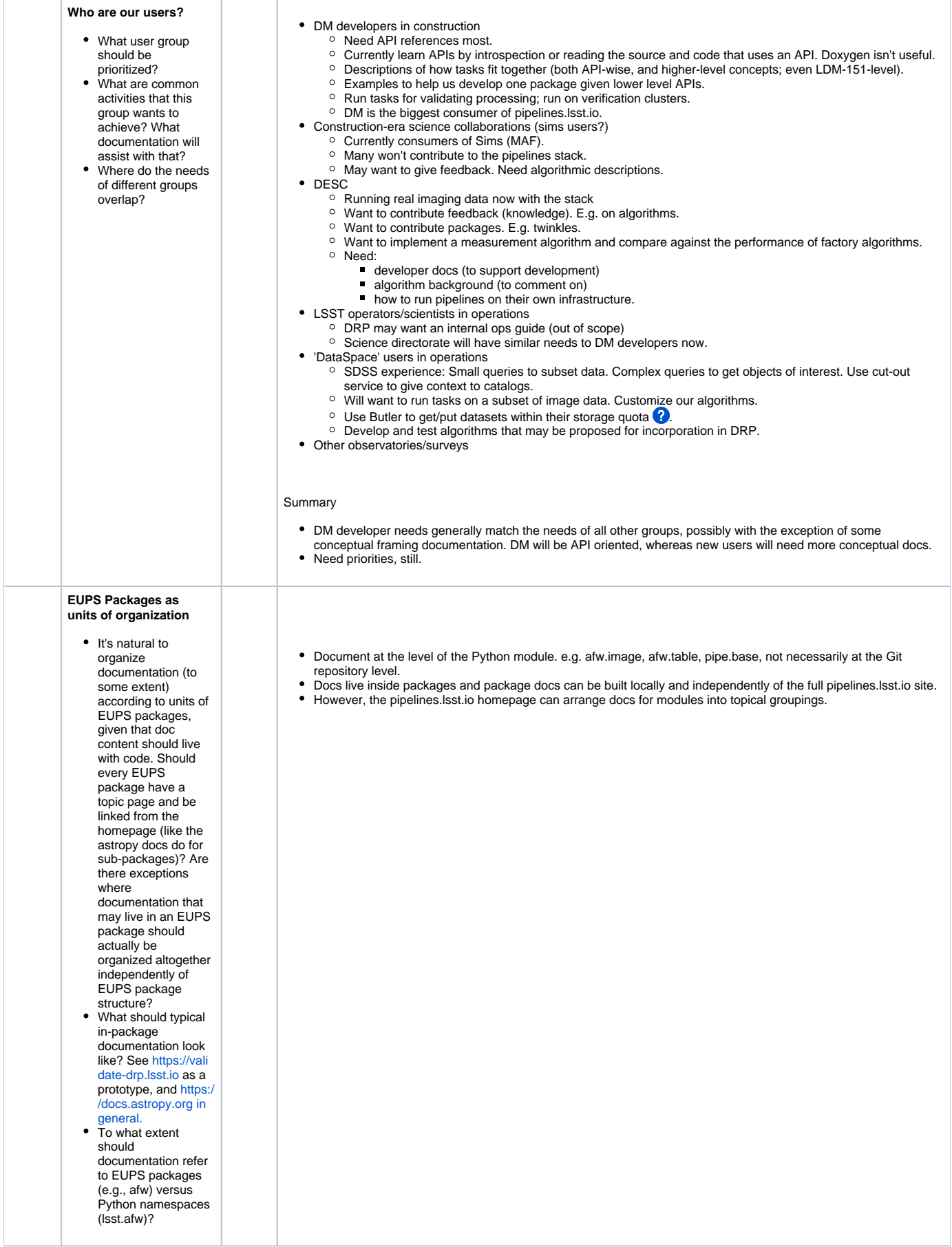

#### **What is the structure of the documentation homepage?**

- The homepage is important for orienting users. The structure of the homepage should present a coherent vision for what the Science Pipelines are and how they're used.
- See also [https://com](https://community.lsst.org/t/pipelines-documentation-site-organization-sketch/1088/1) [munity.lsst.org/t](https://community.lsst.org/t/pipelines-documentation-site-organization-sketch/1088/1) [/pipelines](https://community.lsst.org/t/pipelines-documentation-site-organization-sketch/1088/1)[documentation-site](https://community.lsst.org/t/pipelines-documentation-site-organization-sketch/1088/1)[organization-sketch](https://community.lsst.org/t/pipelines-documentation-site-organization-sketch/1088/1) [/1088/1](https://community.lsst.org/t/pipelines-documentation-site-organization-sketch/1088/1) and LDM-151

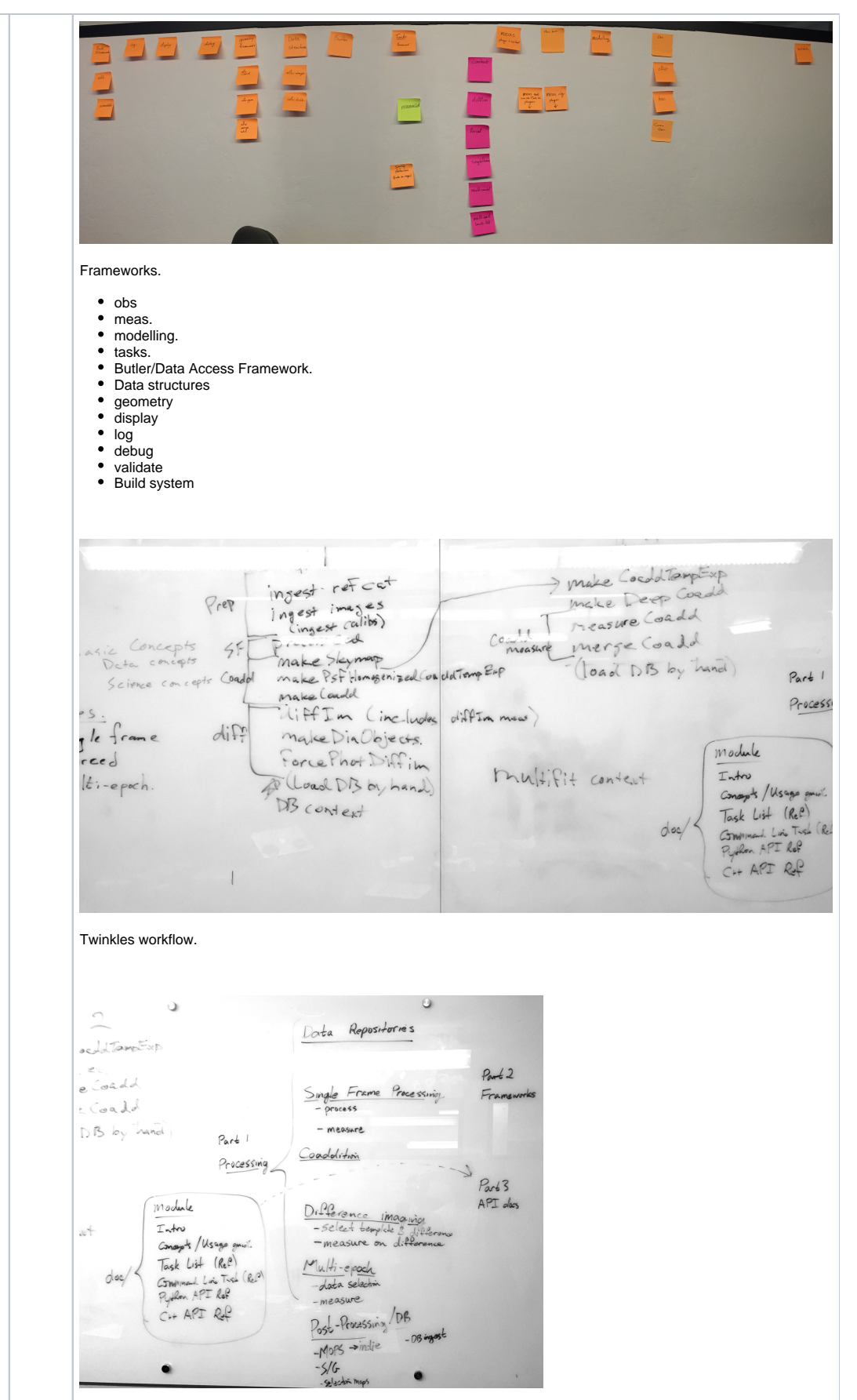

Homepage structure.

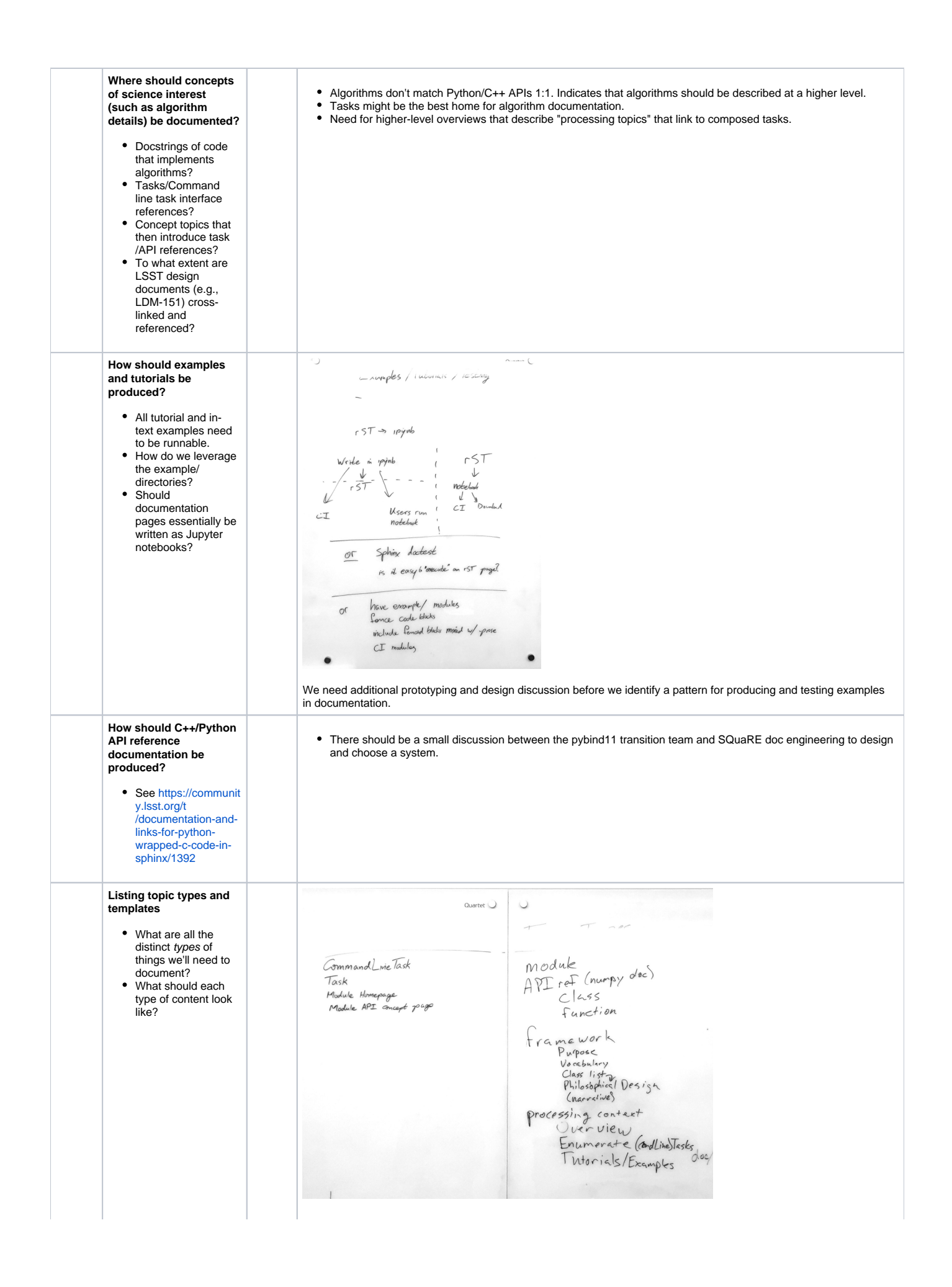

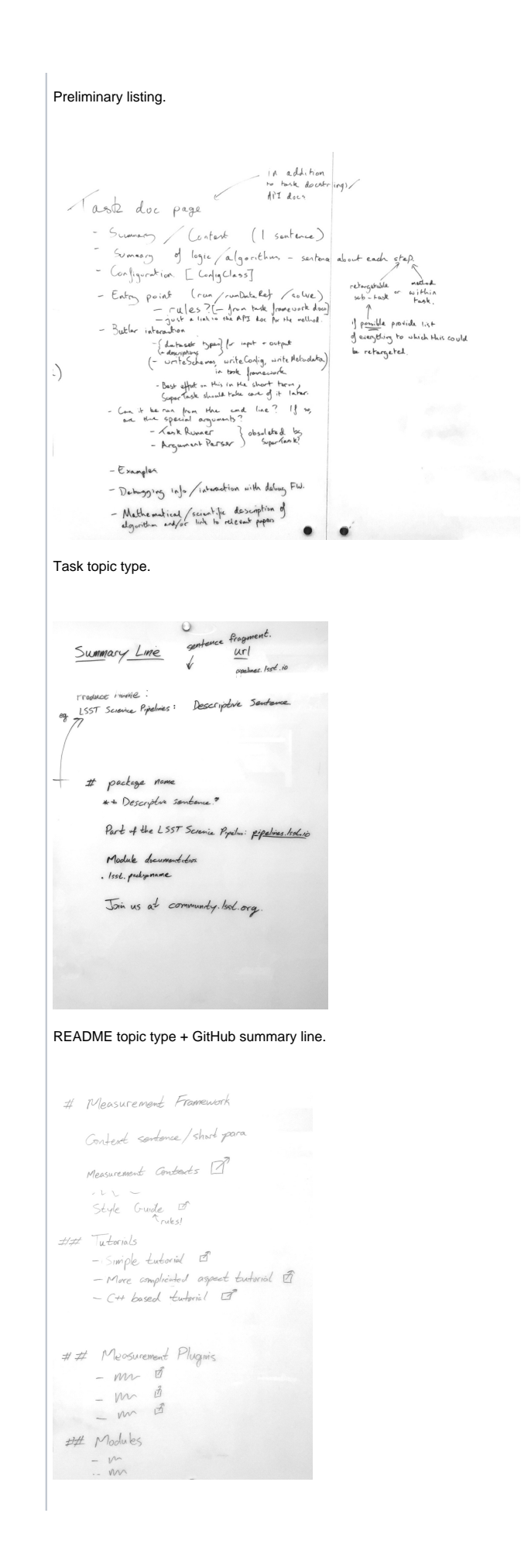

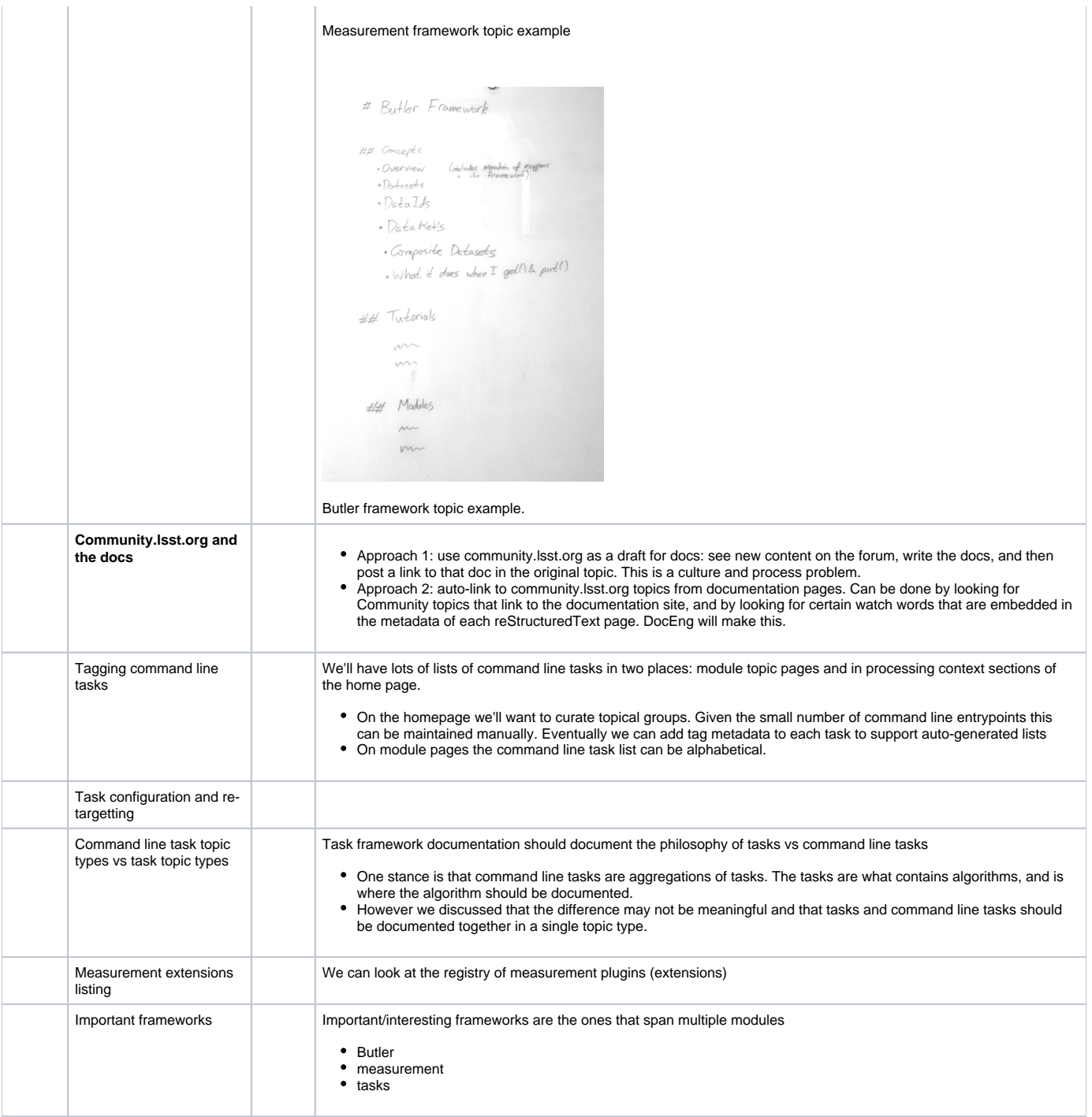

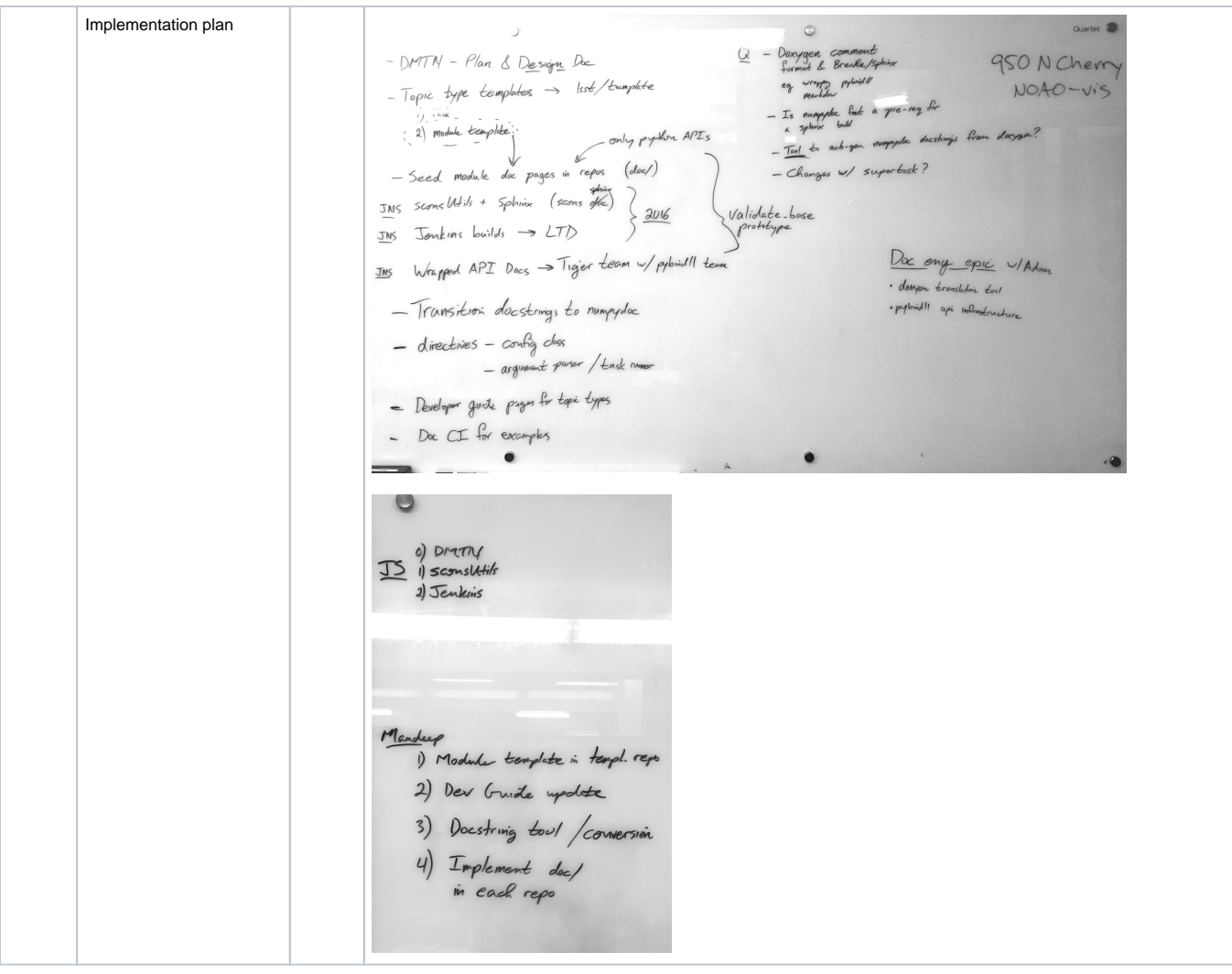

#### **Homepage Outline**

# LSST Science Pipelines

- Installation and setting up
- Processing data: a tutorial
- Release Notes
- Community, and getting help
- How to report issues
- How to contribute

# Processing Data

 $^\copyright$ 

In the beginning, this will be a single page that describes each measurement context and the main processing tasks that are done here. ⊕ \*\*\*\*

The Processing Data section is **oriented around command line entrypoints (command line tasks or supertasks)** and documents processing patterns and algorithmic considerations.

The sections are patterned around typical user pipelines and processing/measurement **contexts** (single frames, coadds, difference imaging, and multi-epoch datasets). Contexts are slightly different from LDM-151 Section 5 headers. For example, we treat coaddition and difference imaging as different contexts.

In each section, there will be:

- Overview pages that provide a narrative to command line processing and algorithms.
- Tutorials that illustrative command line tasks with realistic datasets.
- Lists of command line tasks, linking to their reference pages. Command line task reference pages are hosted inside package documentatation. Command line task reference pages also link to **task** reference pages. Organize command line tasks between:
	- $°$  processing data o measuring data

#### **Data ingest**

- Overview
- tutorials

#### **Single Frame**

- Overview what do we do in a single frame context. Then link to processCcd.
- Tutorials

#### **Coaddition**

- Overview topic
- Tutorials

#### **Difference imaging**

- Overview
- Tutorial

#### **Multi-epoch object characterization**

- Overview. E.g. [https://lsst-web.ncsa.illinois.edu/doxygen/x\\_masterDoxyDoc/pipe\\_tasks\\_multi\\_band.html](https://lsst-web.ncsa.illinois.edu/doxygen/x_masterDoxyDoc/pipe_tasks_multi_band.html)
- Tutorial

#### **Postprocessing**

- Overview(s)
- tutorials
- May need finer grained organization

### Frameworks

- Measurement framework
- Butler framework
- task framework
- obs framework
- modelling framework
- geometry framework validation framework
- Build, packaging and utility framework

# API modules

- lsst.afw.image Image data structures
- ...

#### **Module topic**

# lsst.module.name — Readable name

#### Context establishment paragraph.

Links to related modules, framework pages, and disambiguation.

## Design/High Level Overview

If necessary?

### Tasks

Listing of tasks (autogenerated; alphabetical)

# Using the [lsst.module.name](http://lsst.module.name) API

- Links to API concept pages
- If it has a C++/Python API

# Python API reference

• list of API object reference pages

## C++ API reference

• list of API object references pages

# Packaging

- Link to EUPS package/GitHub repository
- Dependencies: auto-generated graph/list of EUPS dependencies

### Related documentation

- Linked design documents
- Linked technotes
- Linked papers
- Linked Community conversations

#### **Task topic type**

# TaskName

#### Summary/context (1 sentence).

Summary of logic/algorith in a paragaph and/or bullet list. Include a sentence about each step, which can be either a) retargetable sub-task, or b) method within task.

# **Configuration**

- Document fields in associated config class
- For subtasks, provide list of everything to which this could be retargeted.

## **Entrypoint**

Link to API page for the "run" method

### Butler Inputs

- dataset type + description of Butler gets()
- Best effort for now; hopefully auto-doc'd in SuperTask framework

# Butler Outputs

- dataset type + description of Butler puts()
- Best effort for now; hopefully auto-doc'd in SuperTask framework

## Examples

self-contained example of using this task that can be tested

# Debugging

Debugging framework hooks

# Algorithm details

Extended description with mathematical details

**Measurement framework (example of a framework topic page)**

# Measurement Framework

Context sentence/short paragraph

### Framework concepts

- Overview
- Measurement contexts ...
- Style guide (rules for creating measurement plugins)

### **Tutorials**

- Simple tutorial for creating a measurement plugin.
- Another tutorial with a more complicated aspect tutorial.
- C++ based tutorial
- $\bullet$  ...

### Measurement plugins

- a measurement plugin; linking to its class API
- $\bullet$  ...

### Modules

- list of modules that build up the framework
- $\bullet$  ...

**Butler framework (example of a framework topic type)**

# Butler framework

Context sentence/short paragraph.

## Framework concepts

- Overview
- Datasets
- DataIds
- Composite Datasets
- What it does when I get() and put()
	- (there might be need for some concept pages that dive into internals)

### **Tutorials**

 $\bullet$  ...

### Modules

 $\bullet$  ...

**README topic type**

# package\_name

#### **Desciption from summary line in bold weight.**

This package is part of the LSST Science Pipelines:<https://pipelines.lsst.io.>

[Join us at](https://pipelines.lsst.io.) <https://community.lsst.org.>

### Module Documentation

- module homepage link
- for each module in the package

#### **GitHub summary line topic type**

LSST Science Pipelines: Descriptive sentence.

https://pipelines.lsst.io

### Command line tasks

- IngestCatalogTask
- IsrTask
- MeasurementDebuggerTask
- ProcessImageForcedTask
- DeblendAndMeasureTask
- BaseMeasureTask
- DumpTaskMetadataTask
- ReportImagesInPatchTask
- ReportImagesToCoaddTask
- ReportPatchesTask
- ReportTaskTimingTask
- Generating coadds:
	- AssembleCoaddTask
	- <sup>o</sup> SafeClipAssembleCoaddTask
- GetRepositoryDataTask
- ImageDifferenceTask
- MakeDiscreteSkyMapTask
- MakeSkyMapTask
- MockCoaddTask
- Multi-band processing:
	- DetectCoaddSourcesTask
		- MergeSourcesTask
		- MeasureMergedCoaddSourcesTask
- ProcessImageTask
- RunTransformTaskBase
- CoaddAnalysisTask
- CompareAnalysisTask
- ColorAnalysisTask
- ctrl\_pool middleware tasks:
	- <sup>o</sup> BatchCmdLineTask
	- <sup>o</sup> BatchPoolTask
- ProcessCcdTask

### More things to discuss/design

- Task list topic types
- **Tutorials**  $\bullet$
- Troubleshooting (when something goes wrong). -> integrate into task lists, and into task reference pages.

### Engineering needs

- Turn pipelines\_docs into an EUPS package so it can use lsst.utils.getPackageDir rather than assuming that packages are in lsstsw
- Integrate doc builds with sconsUtils

• Branch dashboard pages

# Action items

 $\hfill \square$